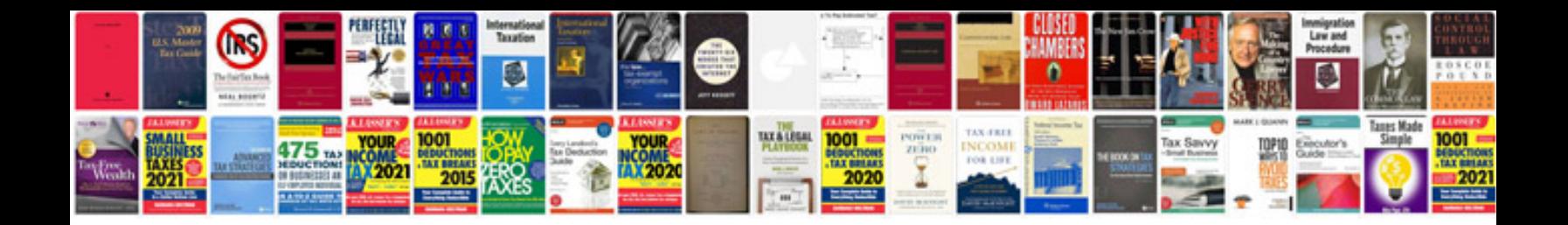

**Dynamic form example**

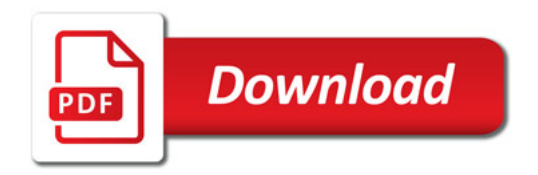

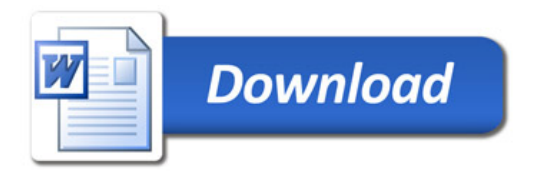